# **QGIS Application - Bug report #21458 rendering cycles forever when viewing raster at certain scales**

*2019-03-03 08:19 PM - Tony Walters*

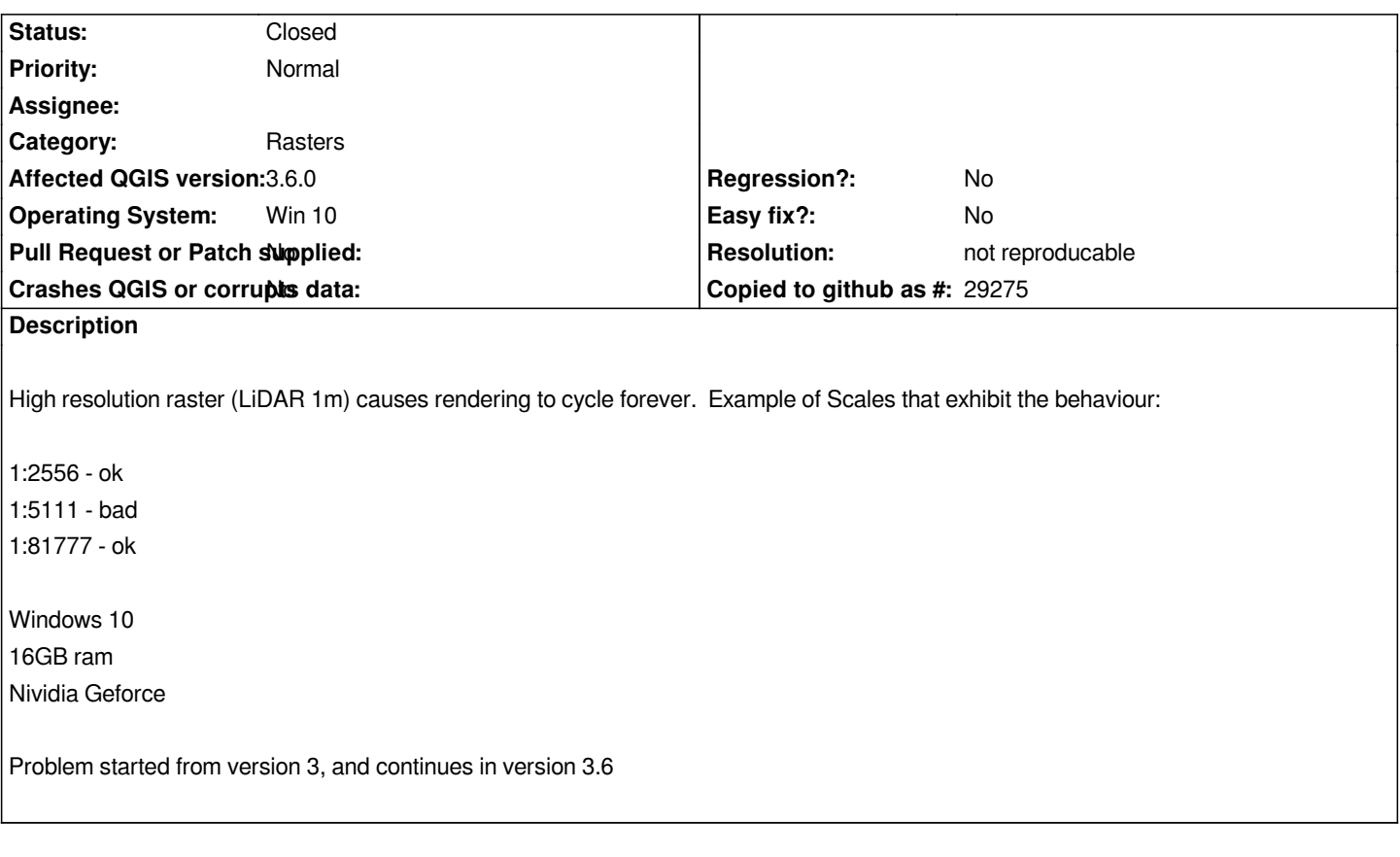

# **History**

# **#1 - 2019-03-03 08:22 PM - Giovanni Manghi**

*Not sure is related, but in a recent training based on 3.4.5 I have seen a lot of installation simply stop to show anything on map while the progress bar at the bottom seemed to indicate that qgis was loading something. The projects where very simple with just a few vector and raster layers, light stuff. Only solution? restart qgis, not pretty.*

# **#2 - 2019-03-03 08:22 PM - Giovanni Manghi**

*- Status changed from Open to Feedback*

*does it happen with* **any** *raster?*

## **#3 - 2019-03-08 12:29 PM - Tony Walters**

*Hello,*

*I loaded up a couple of 30m elevation rasters and they work as normal. I also loaded up 2 more LiDAR 1m elevation raster and they exhibit similar behaviour.*

*LiDAR 1 LiDAR 2 1:2556 good 1:1364 good 1:5111 bad 1:2729 bad 1:81777 good 1:87321 good*

*1:2047 good 1:4093 bad 1:8186 bad 1:16373 bad 1:32745 bad*

*1:65491 bad*

*1:130982 good*

*Cheers,*

*Tony*

#### **#4 - 2019-03-08 01:07 PM - Giovanni Manghi**

*Tony Walters wrote:*

*Hello,*

*I loaded up a couple of 30m elevation rasters and they work as normal. I also loaded up 2 more LiDAR 1m elevation raster and they exhibit similar behaviour.*

*LiDAR 1 LiDAR 2 1:2556 good 1:1364 good 1:5111 bad 1:2729 bad 1:81777 good 1:87321 good*

*LiDAR 3*

*1:2047 good*

*1:4093 bad*

*1:8186 bad*

*1:16373 bad*

*1:32745 bad*

*1:65491 bad*

*1:130982 good*

*Cheers,*

*Tony*

*can you attach/link sample data?*

#### **#5 - 2019-03-08 03:38 PM - Tony Walters**

*Here is one of them.*

#### *https://we.tl/t-BouzBWxDay*

*I don't think this is related but for certainty: I have many layers, only a few selected at a time. The system starting from 3.0 has been very sluggish, sometimes taking minutes to render. In order to eliminate my laptop as a factor, I have ordered a 6 core processor desktop with 32GB RAM and Geforce [graphics. Should arrive in a](https://we.tl/t-BouzBWxDay) week or so. Then I will do a new install of QGIS and see if there is a change.*

*Tony Walters wrote:*

*Here is one of them.*

*https://we.tl/t-BouzBWxDay*

*I can't see any issue on 3.6 on both Linux and Windows on this layer, at any scale.*

# **#7 - 2019-03-23 03:00 PM - Tony Walters**

*`Update: I have upgraded to a new Intel 8700 PC with 32GB ram and Geforce graphics. The sluggishness is not apparent on this new system. We should close this now. Maybe this was some kind of corruption on the old laptop. Thx for the assistance.*

## **#8 - 2019-03-24 01:17 AM - Giovanni Manghi**

- *Resolution set to not reproducable*
- *Status changed from Feedback to Closed*